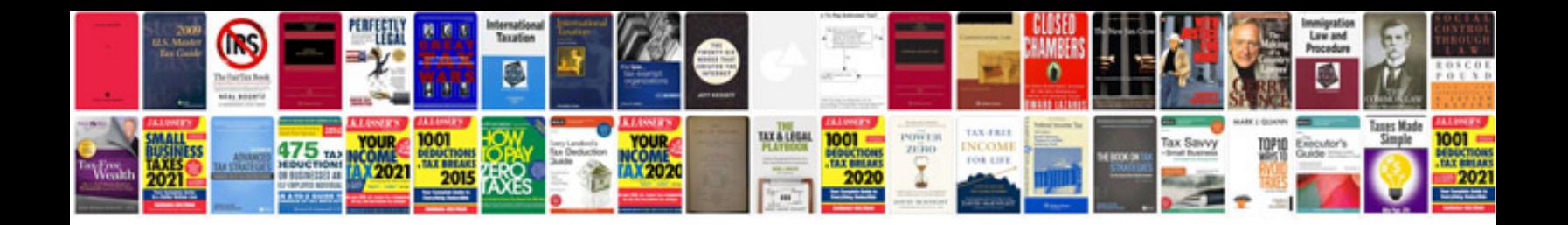

**Honda cb350 parts manual**

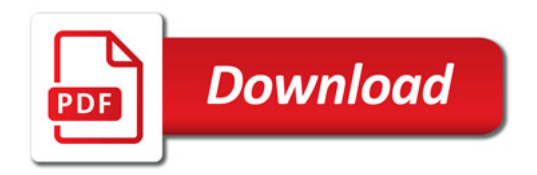

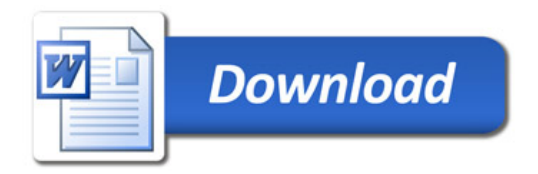